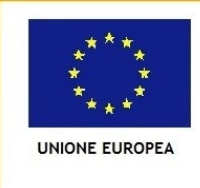

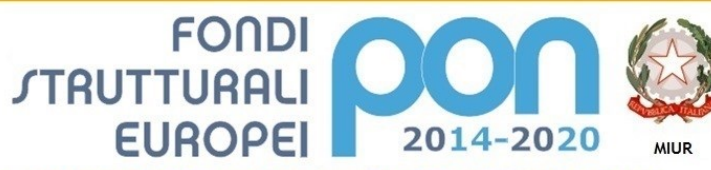

Ministero dell'Istruzione, dell'Università e della Ri Dipartimento per la Programmazione Direzione Generale per interventi in materia di edilizia scolastica, per la gestione dei fondi strutturali per l'istruzione e per l'innovazione digitale **Ufficio IV** 

PER LA SCUOLA - COMPETENZE E AMBIENTI PER L'APPRENDIMENTO (FSE-FESR)

**ISTITUTO COMPRENSIVO STATALE DI VIALE LIBERTA'**

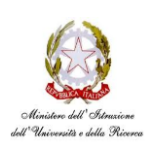

Scuole dell' Infanzia "S. Maria delle Vigne" - "C. Corsico" Scuole Primarie "E. De Amicis" - " A. Botto" Scuola Secondaria di Primo Grado "G. Robecchi" Viale Libertà, 32 – 27029 Vigevano (PV) Tel. 0381/42464 - Fax 0381/42474 e-mail [pvic83100r@Istruzione.It](mailto:pvic83100r@Istruzione.It) - Pec: [pvic83100r@pec.istruzione.It](mailto:pvic83100r@pec.istruzione.It) Sito internet: www.icvigevanovialeliberta.it Codice Fiscale 94034000185 Codice Meccanografico: PVIC83100R

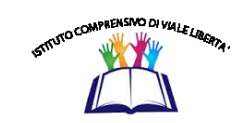

Vigevano, 06/12/2017

# CUP **J56J15001960007**

CIG **Z232127B60**

**Oggetto: Capitolato tecnico del disciplinare di gara prot. n. 5209/U del 06/12/2017 per l'acquisto di una fornitura ed installazione nell'Ambito del Programma Operativo Nazionale "Competenze e ambienti per l'apprendimento" finanziato dall' avviso pubblico AOODGEFID/12810 del 15/10/2015 relativo al progetto: 10.8.1.A3-FESRPON-LO-2017-175 – PROGETTO AMBIENTI DIGITALI "PER UNA SCUOLA INNOVATIVA E INCLUSIVA"**

### **1. PREMESSA**

La fornitura e installazione del presente capitolato sono relative al il bando PON FESR prot. n. AOOGEFID/12810 del 15 ottobre 2015 "Per la scuola – Competenze e ambienti per l'apprendimento" 2014-2020 - ASSE II Infrastrutture per l'istruzione – obiettivo specifico 10.8 - "Diffusione della società della conoscenza nel mondo della scuola e della formazione e adozione di approcci didattici innovativi" - Azione 10.8.1 Interventi infrastrutturali per l'innovazione tecnologica, laboratori professionalizzanti e per l'apprendimento delle competenze chiave.

Nella fase di progettazione è si è voluta dare importanza alla gestione dello spazio creando spazi educativi e formativi per realizzare un ambiente unico integrato in cui i microambienti finalizzati ad attività diversificate con caratteristiche di abitabilità e flessibilità in grado di accogliere in ogni momento persone e attività della scuola offrendo caratteristiche di funzionalità, confort e benessere, garantendo il massimo accesso a tutti, una buona inclusione e alti livelli di competenze per ciascuno.

Un ambiente tecnologicamente evoluto, idoneo a sostenere tutte le attività di ricerca e aggiornamento.

Pertanto, nella scelta, progettazione e realizzazione di un ambiente digitale di nuova generazione al servizio di una molteplicità di stili e metodi di insegnamento/apprendimento, considerando le differenti disponibilità e situazioni logistiche delle scuole, si sono individuati i seguenti modelli o linee di intervento:

## 1) **SPAZI ALTERNATIVI** per l'apprendimento:

arredi mobili che possono facilitare questo gioco di composizione e scomposizione dell'ambiente finalizzato ad assecondare l'alternarsi delle diverse attività e fasi di lavoro evitando così lo svolgimento di interventi frontali; l'ambiente diventa facilitatore delle attività favorendo un clima positivo e la partecipazione degli studenti; includendo tecnologie evolute per la fruizione individuale e collettiva che permettano la rimodulazione continua degli spazi in coerenza con l'attività didattica prescelta; finalizzato anche alla formazione dei docenti;

Nuovi spazi di apprendimento laboratoriale che permettano l'autonomia e la personalizzazione dei percorsi degli studenti, soprattutto quelli a rischio dispersione.

Un'attenzione particolare è stata posta sulle normative e certificazioni di sicurezza vigenti rispetto a quanto previsto per l'adozione di arredi valutando prodotti esclusivamente a norma per garantire la sicurezza prima del prezzo , pertanto le garanzie richieste rispecchiano le normative vigenti

2) **LABORATORI MOBILI**: dispositivi e strumenti mobili in carrelli e box mobili finalizzati ad una complessiva educazione ai media in cui gli studenti di tutte le età possano orientarsi con consapevolezza a una integrazione del digitale con il cartaceo e del "reale con il virtuale

3) **AULE "AUMENTATE**" dalla tecnologia: si è previsto lo sviluppo di un numero congruo di aule tradizionali arricchite con dotazioni per la fruizione collettiva e individuale del web e di contenuti, per l'interazione di aggregazioni diverse in gruppi di apprendimento, per una integrazione quotidiana del digitale nella didattica.

L'obiettivo è stato quello di poter garantire per quanto concesso con tale finanziamento l'aumento di postazioni capaci di gestire l'accesso quotidiano ai contenuti digitali, sviluppare e creare contenuti integrativi sia come prodotti che come processi didattici; permettendo la realizzazione di aule disciplinari o di dipartimento disciplinare, in cui gli studenti ruotano sulle classi e i docenti possano personalizzare lo spazio di insegnamento.

Obiettivo quello di individuare tecnologie corredate di software specifici coerenti con le loro funzioni e con i loro destinatari, dispositivi per la fruizione collettiva o individuale che contemplino software specifici per DSA garantendo soluzioni specifiche per il recupero dell'ortografia, mappe concettuali, soluzioni per Dislessia evolutiva ; precisiamo che per le soluzioni software dei dispositivi di fruizione collettiva si predilige l'utilizzo di applicativi già utilizzati in modo preponderante all'interno dell'Istituto, già conosciuti e utilizzati dalla forza docenti, in modo tale da evitare ulteriori corsi di formazione e uno scollamento operativo nelle singole classi.

Come giustificato nelle seguenti Premesse in qualità di specifiche dell'oggetto dell'appalto previste dall' Art. 68. Dlgs 50 / 2016 (Specifiche tecniche art 1- art 3 – art 5 – art 6 comma 6 )

L'interazione grazie alla rete tra studenti e docenti, in presenza e a distanza, tra differenti dispositivi individuali e collettivi, della scuola o di proprietà personale (secondo il modello di sviluppo del Bring Your Own Device che può essere previsto come evoluzione), possono essere un valido supporto nell' educazione digitale

VISTA l'autorizzazione del 25/07/2017 Prot. AOODGEFID/31750 del Ministero dell'Istruzione, dell'Università e della Ricerca – Ufficio IV - ad attuare il Piano Integrato d'Istituto per l'a.s. 2017/2018 "Autorizzazione dei progetti e Impegno di spesa", nell'Ambito del Programma Operativo Nazionale "Competenze e ambienti per l'apprendimento" finanziato con FSE – avviso pubblico AOODGEFID/12810 del 15/10/2015;

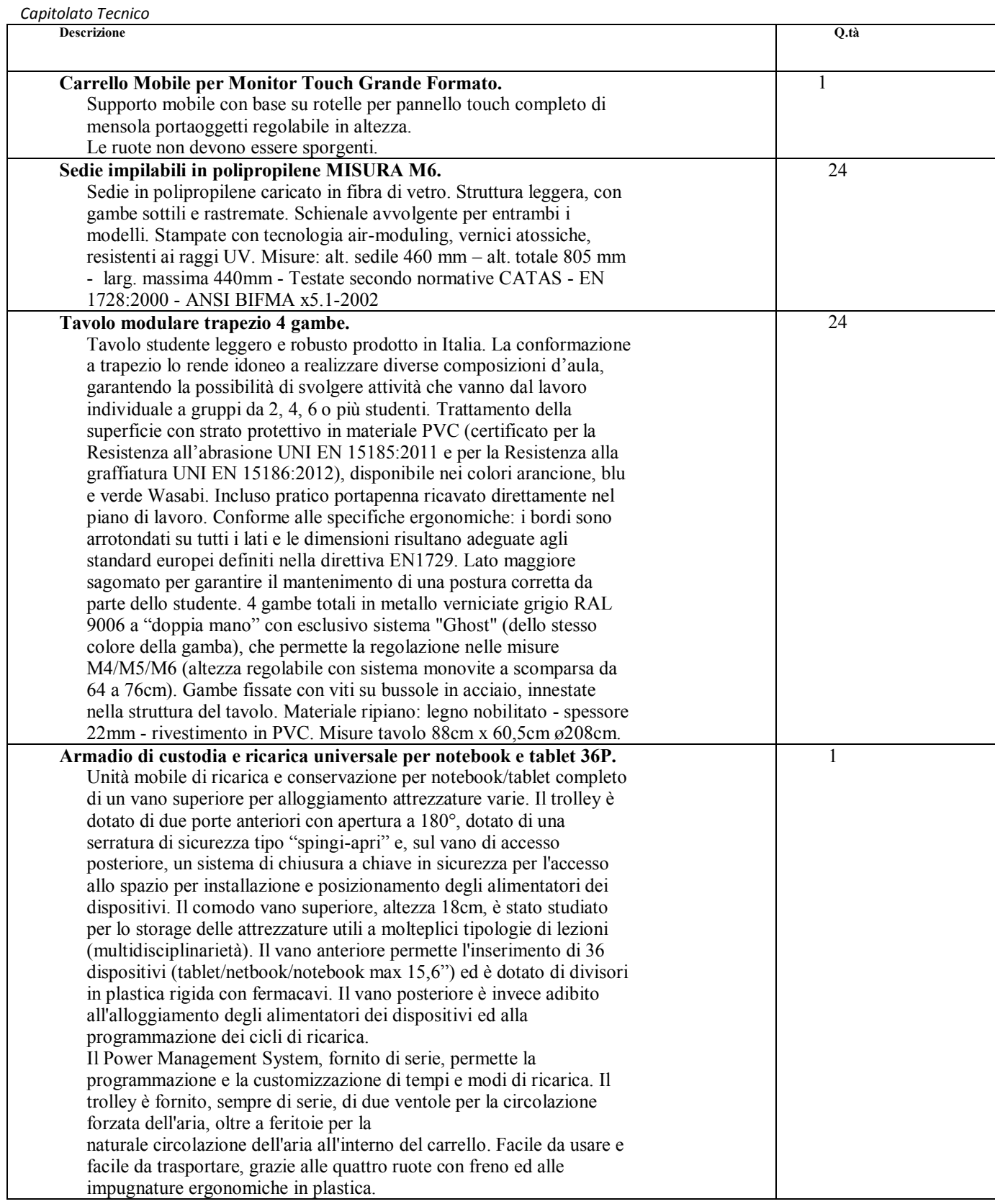

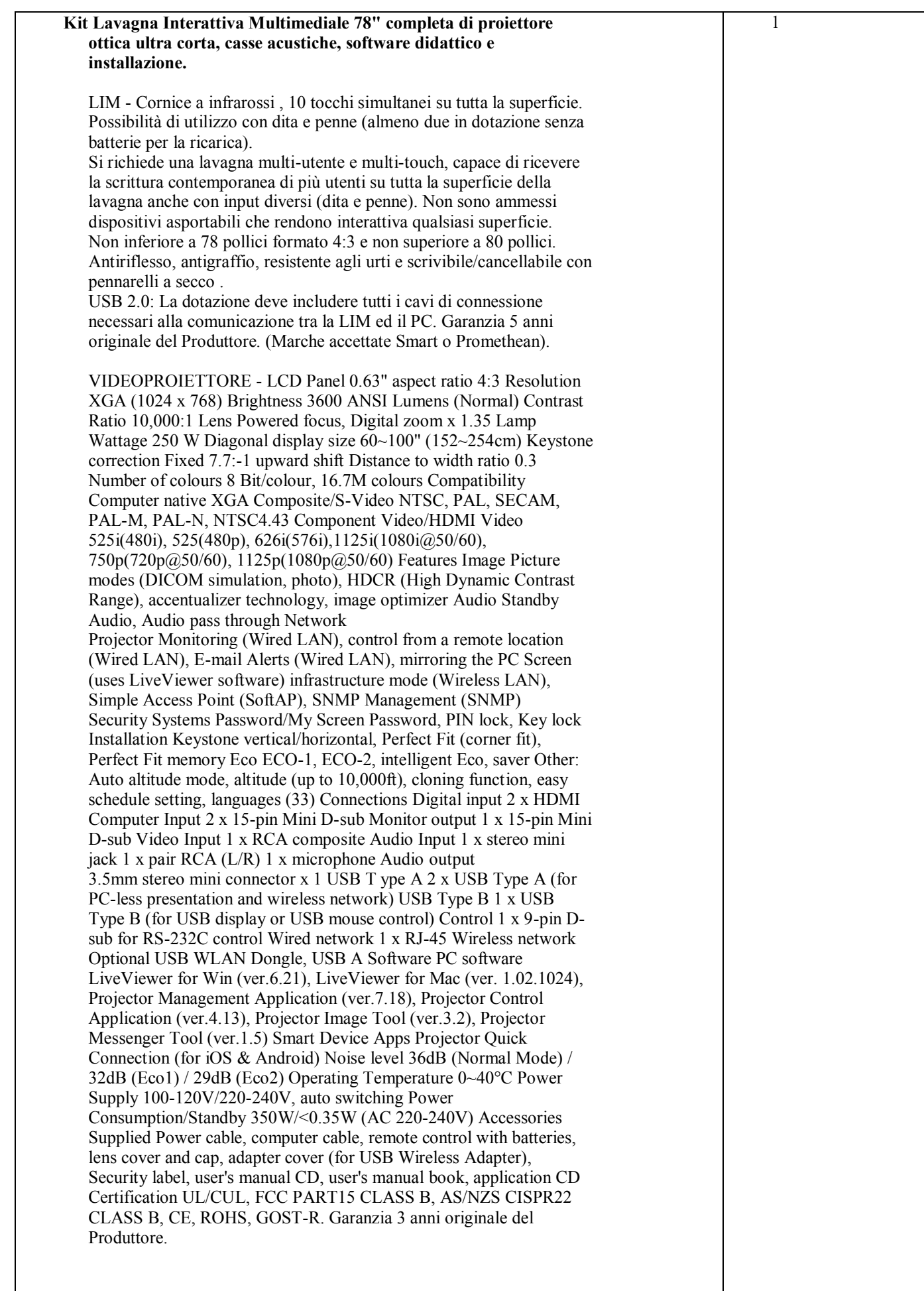

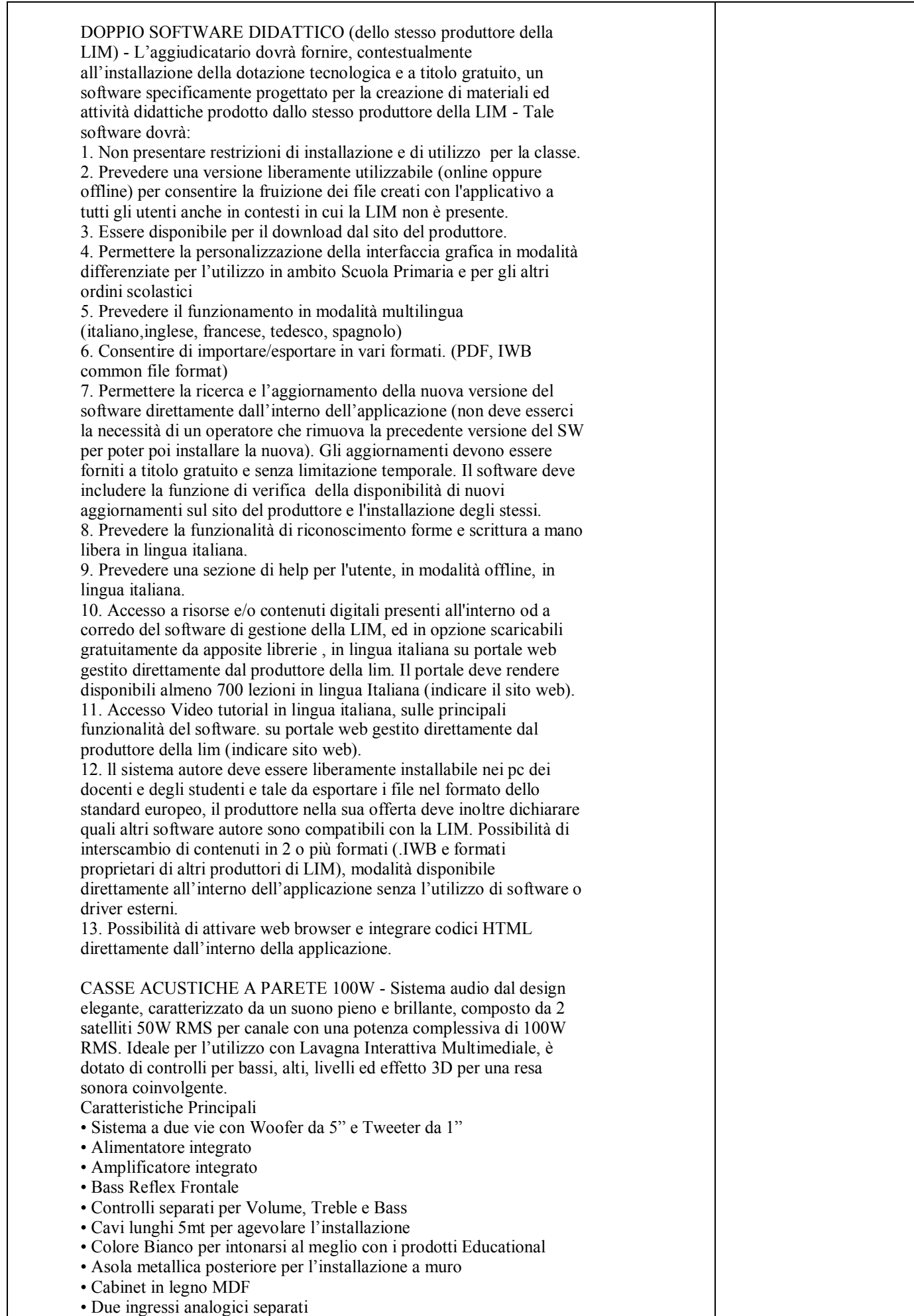

• Controlli: bassi/alti/livelli/effetto 3D

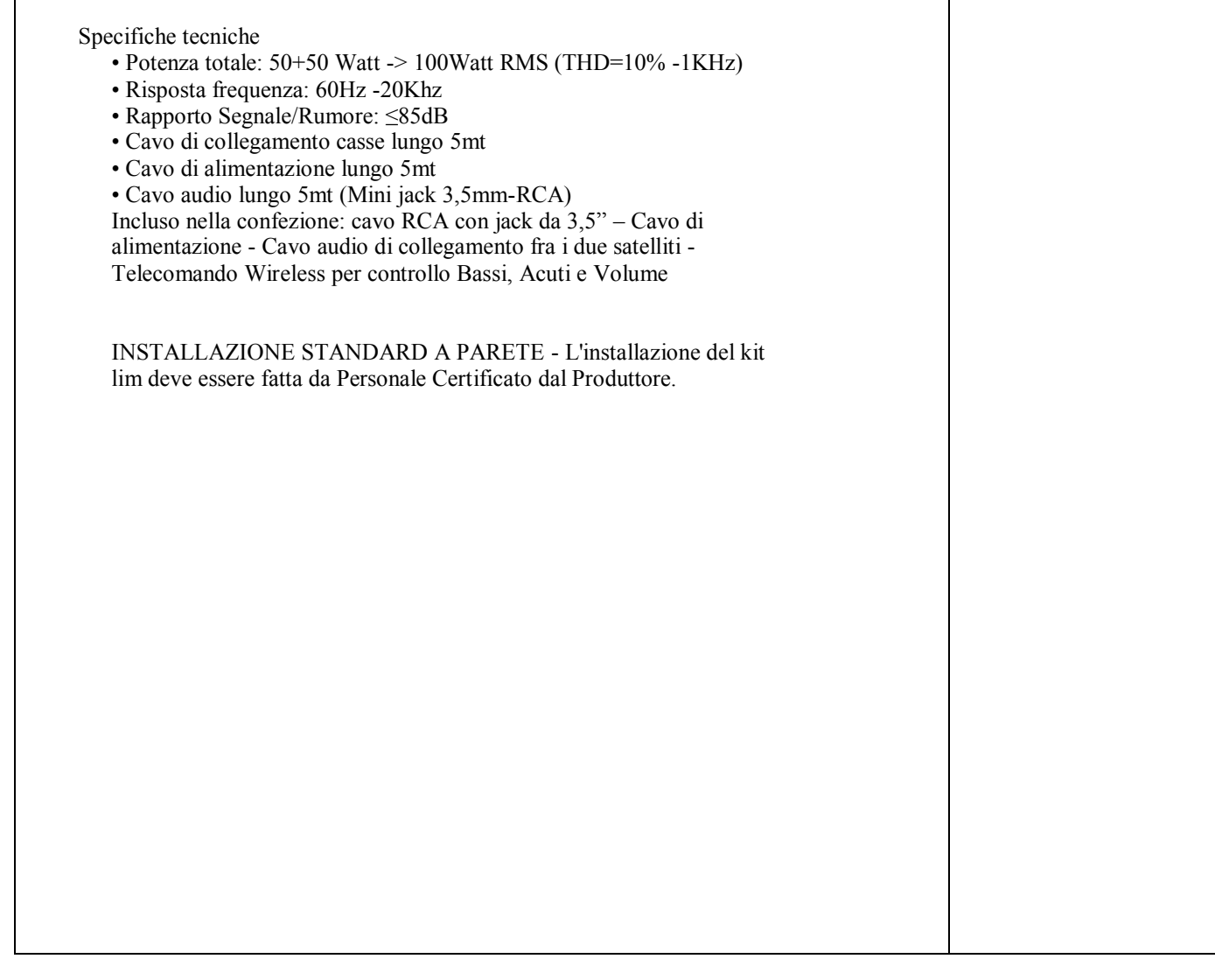

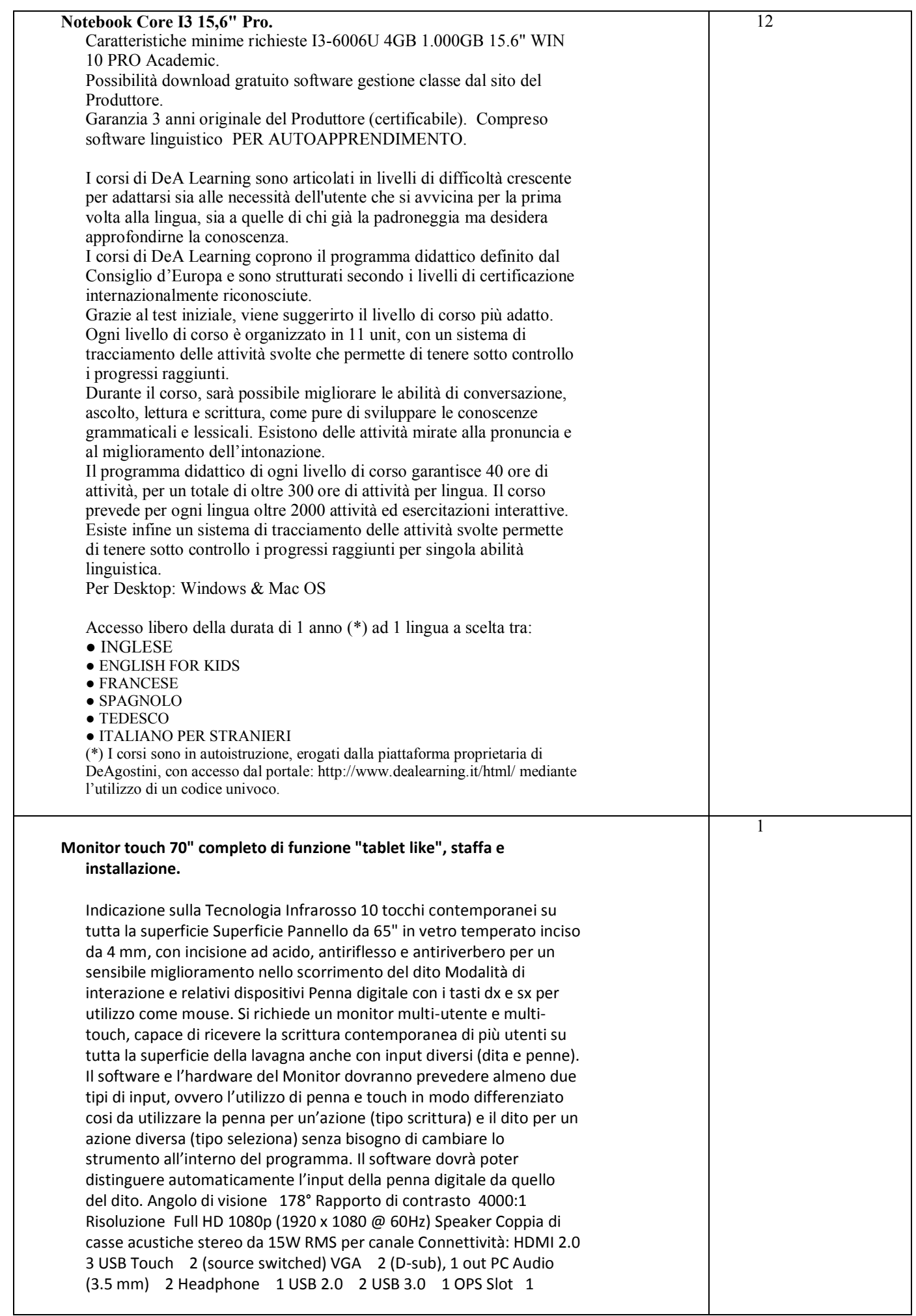

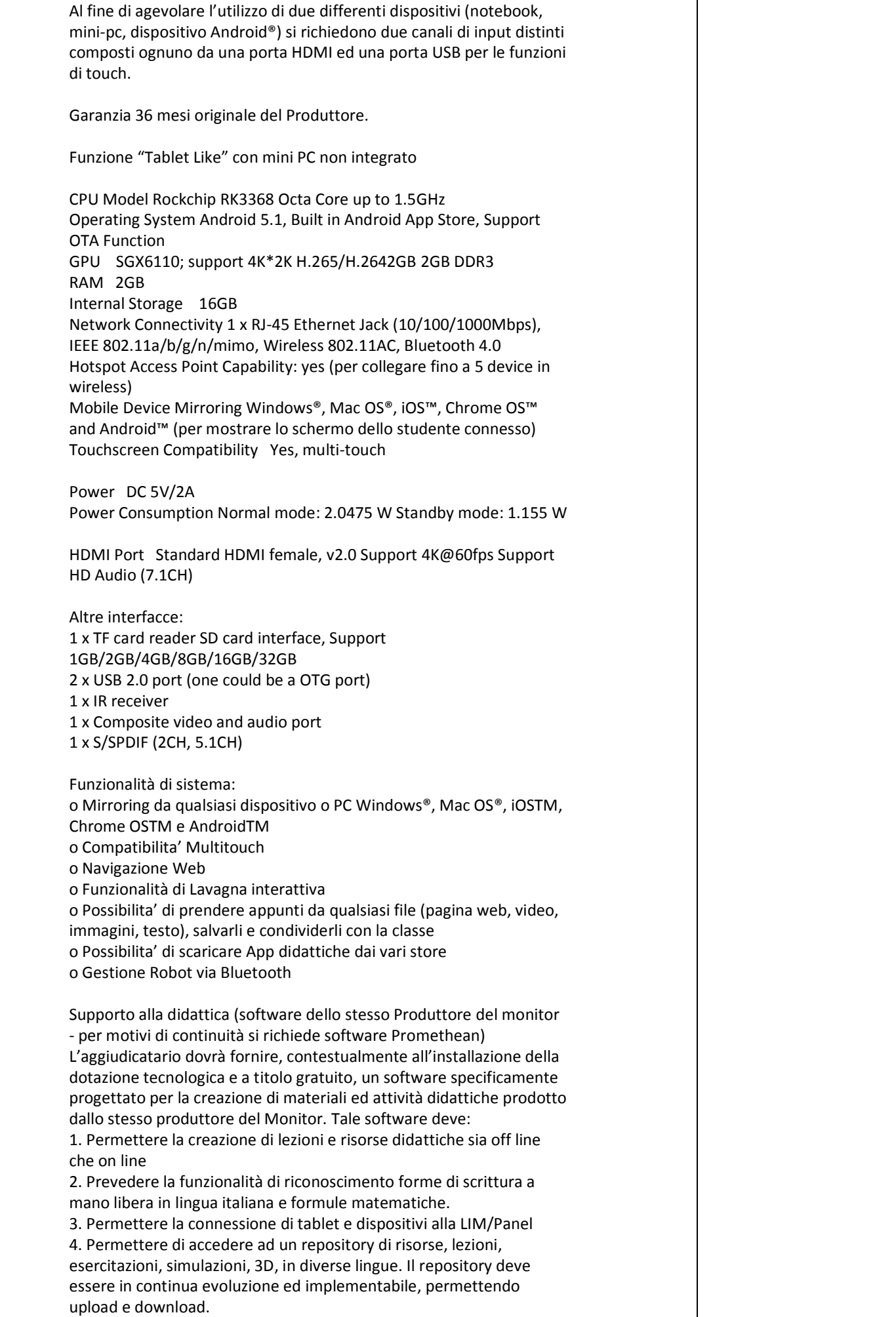

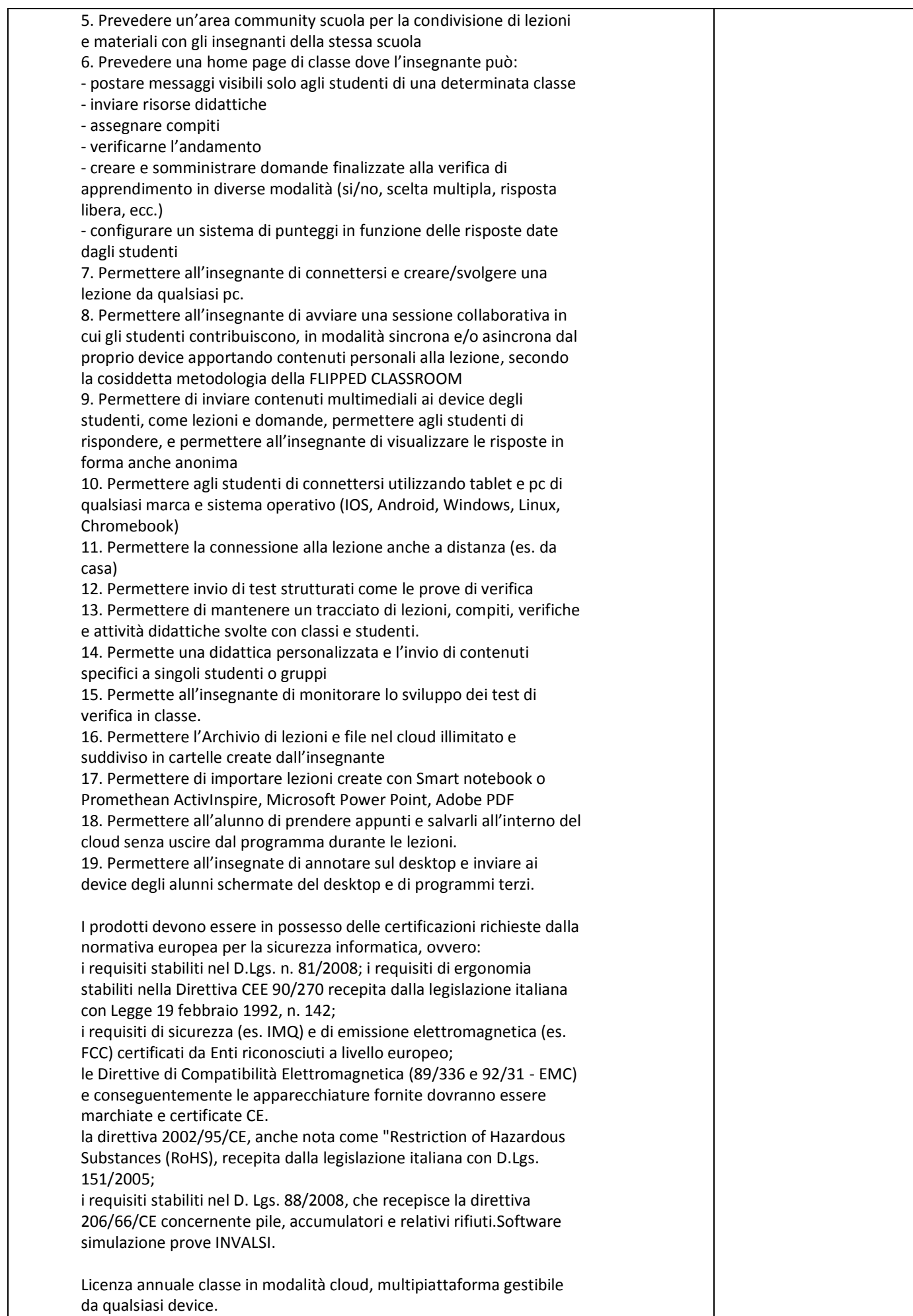

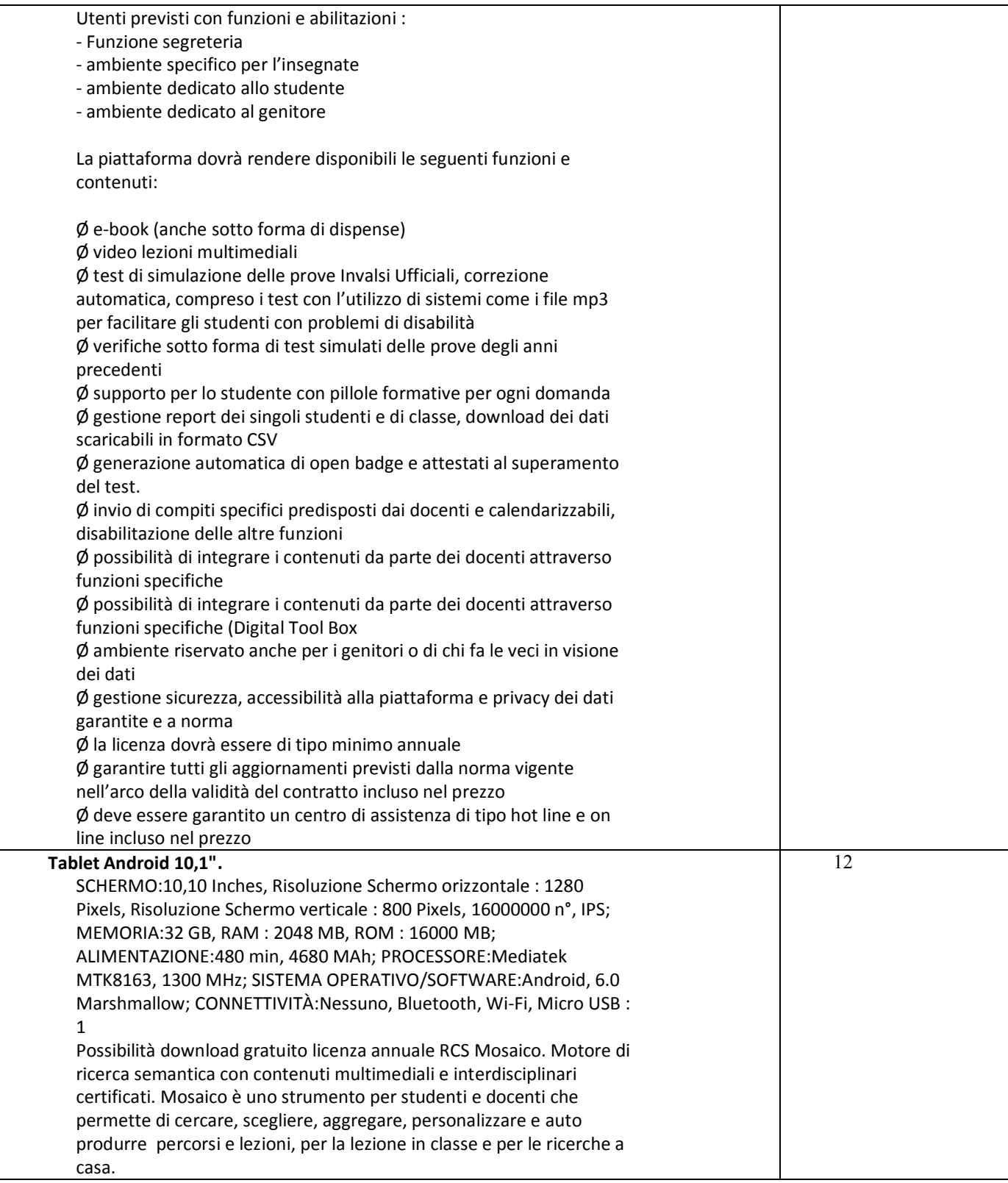

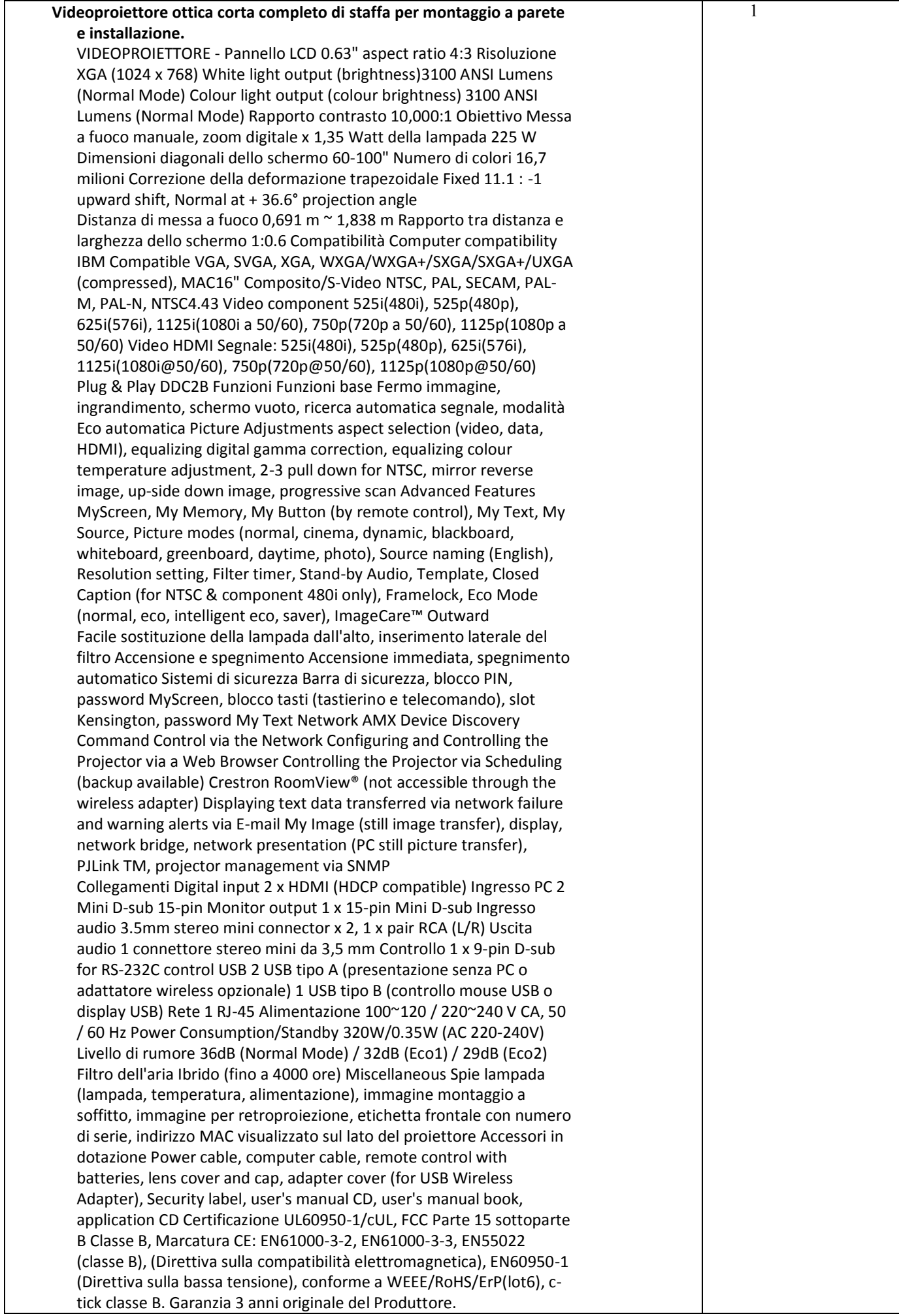

### **Consegna e garanzia prodotti**:

Le attività di consegna e installazione includono: imballaggio, trasporto, facchinaggio, posa in opera, configurazione di tutte le tecnologie acquistate in rete ove lo prevedano. Tali attività dovranno essere effettuate da personale qualificato. L'addestramento del personale scolastico della scuola consiste nell'erogazione di almeno 2 ore di training on site o on line (e-learning) sulle modalità di avvio e funzionamento del sistema.

L'attività di formazione può essere erogata, in accordo tra le parti, anche contestualmente all'installazione. Resta inteso che previo accordi con l'Istituto scolastico, la fase di formazione potrà avvenire anche post collaudo.

### **Garanzia**

Garanzia di assistenza come specificato nel capitolato singole voci e disciplinare di gara.

Il Progettista Il Dirigente Scolastico Prof. Massimo Magnani Dott.ssa Giovanna Montagna